## **Problema della spirale quadrata**

Dal punto O del foglio di carta quadrettata si vogliono disegnare i primi N tratti della spirale rappresentata nella figura sottostante.

Si suppone che l'esecutore disponga delle seguenti **funzioni** che simulano *primitive<sup>1</sup>* grafiche (tipiche della cosiddetta "grafica della tartaruga"):

> nord (): stampa a video "fai assumere alla matita la direzione nord" avanti (i): stampa a video "avanza nella direzione corrente di **i** quadretti" dove **i** è il valore attuale dei quadretti destra (alfa) : stampa a video "gira a destra di **alfa** gradi" dove **alfa** è il valore **costante** pari a 90

Si noti come i primi N lati della spirale sono di lunghezza 1, 2, 3, ……, N

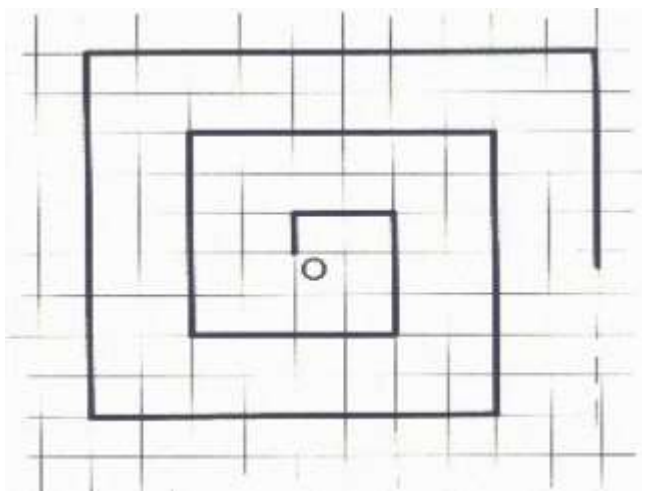

foglio quadrettato e spirale (disegno esplicativo)

## *Modello dei dati*

*Variabili*:

*dati di input:* 

**numN** numero dei lati completi (cioè numero di iterazioni) **numero intero** *pari a 10 in figura* **i** contatore per scandire il numero delle iterazioni

*dati di output*:

**messaggi** con visualizzazione a monitor di opportune *frasi informative*

*Parametro costante*:

 **alfa** angolo retto (90 gradi)

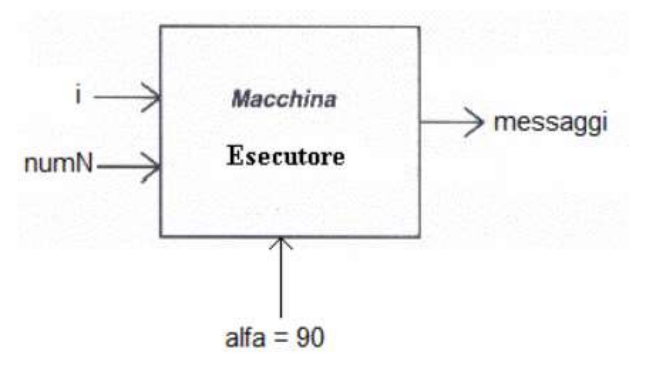

<sup>1</sup> **Primitiva**: termine informatico per indicare una *chiamata di sistema* (di solito disponibile come funzione in un linguaggio di programmazione che supporta la programmazione di sistema oppure come particolari istruzioni assembly) ad una routine del *kernel*

**Algoritmo**: descrizione della stessa soluzione in modo più esplicito oppure più efficiente

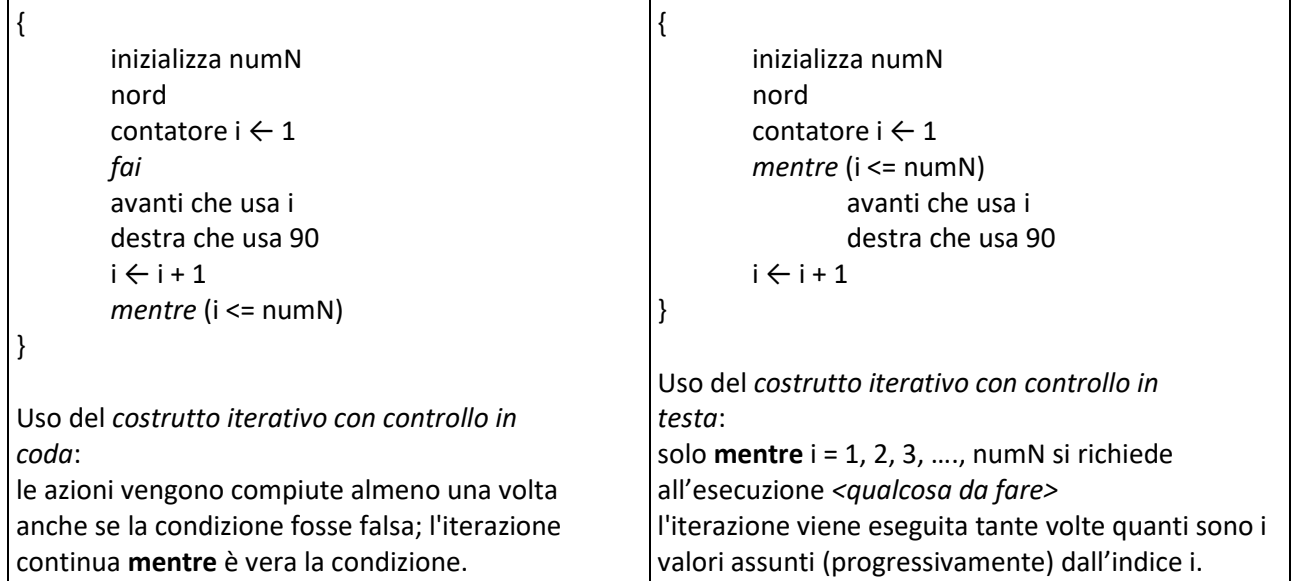

## **Numero indeterminabile di possibili processi:**

i possibili processi generabili sono quanti i valori di N. Inoltre, all'aumentare del numero N, aumentano anche le lunghezze dei corrispondenti processi senza che si raggiunga mai un certo massimo.

## **Implementazione in linguaggio Java (applicazione con interfaccia testuale - CLI)**:

 $}$  while(i <= numN);

```
public class Spirale { 
 static void nord() { // visualizza a monitor frase informativa 
                      System.out.println("fai assumere alla matita la direzione nord"); 
 }
 static void avanti( int i) { // visualizza a monitor frase informativa 
                       System.out.println("avanza nella direzione corrente di " + i + " quadretti"); 
}
 static void destra (int alfa) { // visualizza a monitor frase informativa 
                        System.out.println("gira a destra di " + alfa + " gradi");
 }
 public static void main (String [] args){ // entry point
                         final int alfa = 90; // variabile immodificabile
                         int numN = 10; // variabile scelta pari ai lati completi in figura
                         nord ();
                         int i = 1;
                         do {
                             avanti(i);
                              destra(alfa);
                              i++;while (i \leq numN){
                                                         avanti(i);
                                                         destra(alfa);
                                                         i++;
```
}

} **//** *fine main* } **//** *fine classe*